## **digiDivers**

Info-Sammlung zur Unterstützung der Antragstellung

## **Schanzenhof Alpen/Veen - Leitbetrieb Ökolandbau**

- [Betriebsspiegel Schanzenhof](https://wiki.eolab.de/lib/exe/fetch.php?tok=731a29&media=https%3A%2F%2Fwww.oekolandbau.nrw.de%2Ffileadmin%2Fredaktion%2FPDFs%2FBetriebe%2FLeitbetriebe-Betriebsspiegel%2FBetriebsspiegel_ab2017%2FBetriebsspiegel_Homepage_Schanzenhof.pdf)
- [Leitbetriebe Ökolandbau,](https://www.landwirtschaftskammer.de/wir/projekte/praxisnetzwerk/oekolandbau/index.htm) Liste der Landwirtschaftskammer NRW, anklickbare Karte

From: <https://wiki.eolab.de/> - **HSRW EOLab Wiki**

Permanent link: **<https://wiki.eolab.de/doku.php?id=eolab:digidivers:start&rev=1643796217>**

Last update: **2022/02/02 11:03**

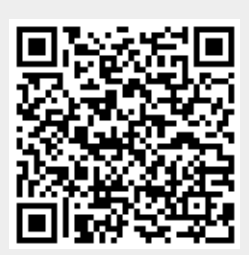